# **ideas make future** 13.4.2007

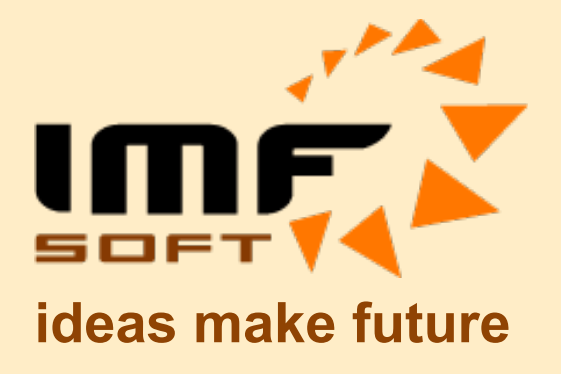

# FAQ Často kladené dotazy

© IMFsoft, s.r.o.

Dokument: 1001-0010-07 www.imfsoft.com

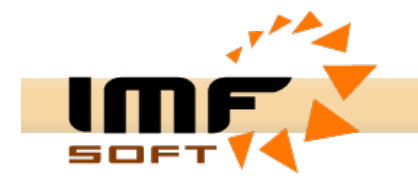

# **Technické parametry:**

# **Jak je zapalování ošetřeno proti prachu, vibracím, teplotě...?**

• Zapalování je mechanicky ošetřeno epoxidovým lakem (Jawa-Cz-Trabant Ignition, Jawa 500, Velorex) nebo Elastickou polymerovou zalévací hmotou (Direct a Universal Ignition). Veškeré součástky jsou v provedení SMD, které velmi dobře snášejí vibrace a díky ochraně lakem nebo zalévací hmotou je zamezeno poškození vlivem oleje, vody a prachu. Garantovaný pracovní teplotní rozsah všech zapalování je -40 až 85°C. Reálná horní mez provozní teploty je omezena zejména z důvodu použití optického snímače (Jawa-Cz-Trabant Ignition, Jawa 500, Velorex), pro zapalování se snímačem HALL nebo Indukční je reálná provozní teplota výrazně vyšší.

# **Jaký je úbytek na tranzistoru MOSFET v sepnutém stavu?**

• Úbytek napětí na výkonovém tranzistoru MOSFET je dán jím protékaným proudem. Statický úbytek napětí lze vypočítat z rovnice U = R\*I, kde R = 0,085 ohmu. Pak při proudu 2A vychází úbytek napětí na tranzistoru 0,17V, což lze považovat za výbornou hodnotu. Při porovnání mají klasické elektronické zapalování s bipolárními tranzistory úbytek napětí v rozsahu 1 až 2V tedy až 12x horší!

# **Je možné použít zapalování pro motor točící se doleva?**

• Zapalování nedokáže rozpoznat směr otáčení motoru, proto je možné jej namontovat i na doleva otáčející se motor.

# **Lze bezkontaktní zapalování využít i pro tříválcový dvoutaktní motor?**

• Zapalování umožňuje buzení pouze jedné nebo dvou indukčních cívek. Instalace je možná pouze při použití rozdělovače nebo více kusů zapalování.

## **Jaký předstih generuje zapalování při prvním impulsu ze snímače?**

• Zapalování má nastaveny defaultní hodnoty pro minimální otáčky motoru ze zadané tabulky, které použije při prvním impulsu ze snímače.

## **Je možné použití indukční cívky z vozu Škoda Favorit?**

- Cívka ze Škody Favorit má odpor 1,2 ohmu. Podmínka pro cívky zapalování TCI je odpor 2,5 ohmu a větší pro napájení 12V, proto tuto cívku pro TCI zapalování použít nelze.
- Cívku lze připojit k zapalování typu CDI, které pracuje výborně s cívkami s odporem okolo 1ohmu a menší.

## **Je možné instalovat zapalování Universal nebo Direct Ignition do vozu Š120 nebo Favorit?**

• Ano, zapalování lze instalovat do automobilu Š120 nebo Favorit. Je vhodné použít originální rozdělovač Favorit s hvězdicovým indukčním snímačem, kde je nutné odstranit odstředivou regulaci předstihu. Připojení snímače je možné na kontakty P a G, PA a G nebo PB a G (dle typu zapalování). Indukční cívku je vhodné použít ze Š120, nebo jinou cívku MAGNETON s odporem primárního vinutí 2,5 ohmu a větším při použití zapalování typu TCI, pro CDI je možné i použití cívky Favorit. Podtlakovou regulaci je možné zachovat původní nebo použít elektronické tlakové čidlo pracující v rozsahu 0-5V a připojit jej na vstup Ex, AI1 nebo AI2 (dle typu zapalování).

## **Jaká je poruchovost zapalování?**

• S nárůstem prodaných kusů zapalování a nově získávanými zkušenostmi se daří od zahájení výroby poruchovost velmi významně eliminovat. Ke snížení poruchovosti se podílí změny v technologii výroby, nové výrobní verze a doplnění informací nutných pro provedení správné instalace.

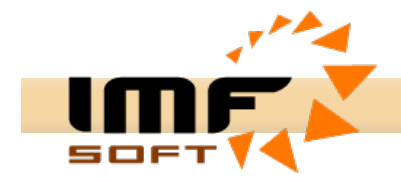

# **Připojení vodičů, řešení napájení a poruch:**

# **S kterým pólem baterie je počítáno jako se zemnícím?**

• Standardně mají motocykly uzemněn pól mínus. Pro všechny typy zapalování může být zemnící pól plus i mínus. Byl-li ovšem uzemněn pól plus je následně nutné změnit původní napájení indukční cívky (vývod 15) z mínusu na plus. Vývod mínus, který vedl k této cívce je možné použít jako mínus pól pro napájení zapalování, který se odpojuje prostřednictvím napájecí skříňky. Plus pro napájení cívky a zapalování lze tak brát přímo z kostry vozidla.

# **Dá se použít zapalování bez problému na 6V elektriku tj. není nutná přestavba na 12V?**

• Všechny zapalování TCI (indukční) pracují od 3,5V do 25V, proto je možná okamžitá montáž bez dalších úprav jak pro 6V tak i pro 12V el. instalaci.

# **Chtěl bych se zeptat, zda by šlo Vaše zapalování zamontovat do motocyklu bez baterie?**

• Žádné ze zapalování nepracuje bez baterie, jelikož vyžadují pevné napětí neklesající pod úroveň 3,5V při které dochází k resetu procesoru. Montáž je možná, ale s nutností doplnění akumulátoru (NiCd, NiMh, Pb) s dobíjením nebo bez. Doba provozu bez dobíjení je dána kapacitou akumulátoru a odběru zapalování. Např. Pro akumulátor 12V a 4Ah je při odběru zapalování 1A je provoz teoreticky možný po dobu 4h.

## **Jsou kladeny nějaké zvláštní požadavky pro vodiče a způsob jejich vedení při instalaci zapalování?**

- Při instalaci zapalování mohou být použity původní vodiče, ale je vhodnější jejich náhrada zejména jsou-li viditelně poškozeny, opotřebovány a nebo nemají-li dostatečný průřez.
- Vedení vodičů je vhodné provádět tak, aby nebyly napájecí a signálové vodiče vedeny souběžně s VN vodiči.

## **Při startování a běhu dochází k vynechávání běhu motoru a nepravidelně bliká zelená LED dioda u zapalování?**

- Jedná se o příliš vybitou nebo poškozenou baterii. Rovněž může být problém v poškozeném dynamu, alternátoru, vypínači, pojistkovém pouzdru nebo porušené kabeláži, která způsobuje vážné poruchy v napájení zapalování. Blikání LED je zapříčiněno poklesem napětí napájení pod 3,5V, kdy dochází k resetováním procesoru zapalování.
- Je použita nevhodná zapalovací cívka s příliš nízkým odporem primárního vinutí pro TCI (indukční) zapalování musí být odpor > 2,5ohmu pro 12V a > 1,5ohmu pro 6V. Pro kapacitní zapalování CDI je vhodná cívka s odporem <1ohm. Odpor primárního vinutí se se měří mezi vývody 1 a 15 indukční cívky. U kapacitní je to mezi vývodem 1 a G (zemí).
- Zapalovací cívka může být poškozena z původního provozu kladívkového zapalování kdy mohlo dojít k příliš dlouhému buzení cívky z baterie při vypnutém motoru. Takto prochází cívkou mnohem větší proud a tedy dochází u kladívkového zapalování v relativně krátkém čase k částečnému nebo úplnému poškození indukční cívky. Takto poškozená cívka pak může snadno poškodit MOSFET tranzistory elektronického zapalování. Proto při instalaci elektronického zapalování doporučujeme i výměnu cívek za nové 6V nebo 12V typu MAGNETON, BOSCH a jiné splňující podmínku odporu.
- Není použit vhodný klobouček na svíčce, který způsobuje nepřijatelné rušení. Ideální je použití kovového stíněného kloboučku pro každou ze svíček nebo uhlíkového VN kabelu. Lze tak předejít rušení zapalování, konfiguračního počítače a jiných okolních zařízení.
- Funkce optického snímače může být ovlivněna přímým slunečním světlem. Toto může překvapit kdy motor běží v garáži bezvadně a po vyjetí ven na přímé sluneční denní světlo může dojít k vynechávání motoru. Je proto vhodné před jízdou zapalování zakrýt originálním krytem motoru.

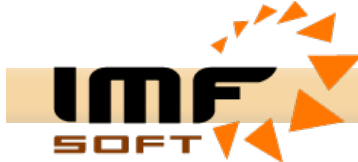

# **Jaká je spotřeba proudu bezkontaktního zapalování?**

- Spotřeba proudu zapalování TCI (indukční) je zanedbatelná (cca 20 mA) vzhledem ke spotřebě indukčních cívek. Spotřeba zapalování tak zejména závisí na zvoleném režimu buzení cívek (Min, Med, Max nebo Tabulka). Spotřebu zapalování lze tak snadno nastavit v rozmezí 70 až 150% původního kladívkového zapalování.
- Řízení buzení umožňuje zvýšení energie buzení při startování, snížení energie při volnoběžných otáčkách a k opětovnému zvyšování energie při zvyšování otáček. Zapalování TCI (indukční) tímto dokáže eliminovat nevýhodu indukčních zapalování a to snižování energie jiskry s rostoucími otáčkami motoru.

# **Obsahuje zapalování i regulátor napětí?**

• Žádné ze zapalování neobsahuje současně regulátor napětí i když by jej bylo možné, do zapalování s měřením síťového napětí relativně snadné implementovat.

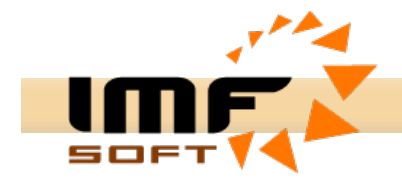

# **Komunikace a nastavení zapalování:**

# **Při běhu motoru dochází k přerušování komunikace se zapalováním?**

- Není použit vhodný klobouček na svíčce, který způsobuje nepřijatelné rušení. Ideální je použití kovového stíněného kloboučku pro každou ze svíček nebo uhlíkový VN kabel.
- Vedení komunikačního kabelu je vedeno v blízkosti VN kabelu od svíčky nebo je vedení příliš dlouhé.

# **Jakým způsobem se zprovozní funkce pro přepínání křivek?**

- Pro přepínání křivek se používá externí vstup DI1 jehož uzemnění nebo připojení k napájení (dle typů zapalování) způsobí změnu stavu tohoto signálu. Změnu stavu signálu DI1 lze sledovat ve spuštěné Online Vizualizaci v aplikaci Ignition Control.
- Je nutné zadání dvou průběhů křivek [1] a [2] v aplikaci Ignition Control, kde lze použít funkce pro editaci nebo kopírování křivky.
- Pro povolení přepínání křivek je nutné zaškrtnout funkci Přepínač Křivka 1/Křivka 2. Volba Invert slouží pro změnu inverzi logické úrovně signálu.

# **Při vyčtení křivky ze zapalování je křivka v nejnižších otáčkách zkreslena.**

• Při překročení času, které je zapalování schopno odčasovat dojde k omezení a tedy zkreslení křivky. Tento jev se může projevit pouze pro velmi dlouhé zpoždění zážehu, které může nastat jen v rozsahu od 180 do 250 ot/min (otáčky pro start).

# **Které piny ze sériového rozhraní jsou využity pro komunikaci s PC?**

• Ke komunikaci jsou využity Piny 2, 3, 5. Použitý komunikační kabel pro propojení s PC je pouze prodlužovací tzn. propojení pinů 2-2, 3-3, 5-5.

## **Lze získat protokol, kterým komunikuje zapalování s PC v režimu Online?**

• Popis komunikačního protokolu lze zaslat na požádání. Prostřednictvím komunikace a dat ze zapalování lze vytvořit digitální otáčkoměry nebo primitivní palubní počítač.

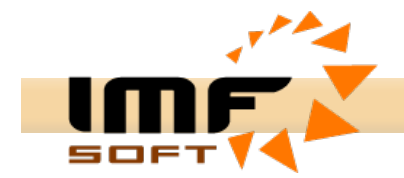

# **Nastavení předstihu a snímač otáčení:**

# **Na jakou hodnotu předstihu má být nastaven snímač předstihu?**

• Řízení předstihu je založeno na přesném zpoždění zážehu od prvotního signálu ze snímače otáčení. Doba zpoždění pro řízení předstihu je v celém rozsahu otáček přepočtena ze zadané křivky předstihu. Z uvedeného principu je zřejmé, že na snímači otáčení musí být nastavena maximální hodnota předstihu, který vyžaduje daný motor. Nastavená hodnota předstihu se pak zadává v aplikaci Ignition Control do položky Snímač předstihu. Zadaná hodnota ovlivňuje přesnost Online vizualizace a přepočet křivky předstihu.

# **Lze nějakým způsobem přepočítat předstih z [mm] na [°] ?**

• Hodnota pozice snímače předstihu se zadává ve [°], ale je možný přepočet předstihu z [mm] na [°] pomocí Editoru předstihu, který se aktivuje dvojklikem na hodnotu snímače předstihu. Pro přepočet je nutné zadat délku předstih [mm], zdvih motoru [mm] a délku ojnice [mm]. V případě nemožnosti změření délky ojnice je možné zvolit její délku jako jeden a půl až dvojnásobek zdvihu motoru.

## **Jakým způsobem je nutné změnit hodnotu předstihu oproti původnímu kladívkovému zapalování?**

• Předstih zážehu motoru je u běžných motocyklových motorů nastaven pro střední otáčky motoru, kde motor běží nejčastěji. Při použití zapalování s řízením předstihu je nutné předstih zvětšit o 1 až 2mm oproti původní hodnotě tak aby vznikl prostor pro možné zvětšení předstihu při vysokých otáčkách motoru. Pro střední a volnoběžné otáčky motoru pak zapalování předstih sníží dle zadané křivky předstihu.

## **Lze použít jeden snímač pro samostatné řízení dvou cívek?**

• Ano, všechny typy zapalování umožňují detekci vzestupných a sestupných hran signálu ze zapalování na základě kterých rozdělují jiskry na jednotlivé cívky. Tento princip lze ovšem použít jen u Hallova a Optického snímače.

# **Lze nějakým způsobem kompenzovat předstih v případě nesymetrického uložení klikového hřídele u dvouválcového motoru?**

• Ano, korekce předstihu umožňuje funkce Korekce předstihu A nebo Korekce předstihu B. Korekce je možná v rozsahu ±15,5°. Pro korekci do + je ovšem nutná rezerva v aktuální hodnotě předstihu a nastavené hodnotě snímače předstihu.

## **Jakým způsobem je provedeno napájení snímačů?**

• Zapalování Direct a Universal ignition pracují pouze s externími snímači otáčení. Hallův a Optický snímač vyžadují napájení 5V, které lze získat přímo z výstupu 5V.

## **K čemu slouží korekce křivky předstihu?**

Při zpracování impulsu ze snímače předstihu a generování jiskry se projevuje chyba způsobená součtem zpožděním snímače, vstupnímu filtru, digitálnímu zpracování a zpoždění zapalovací cívky. Chyba se projevuje postupným snižováním předstihu při zvyšujících se otáčkách. Chyba řízení předstihu se pohybuje okolo 2 až 4° dle typu snímače u otáček nad 10.000ot/min .

## **K čemu slouží filtr snímače předstihu?**

• Filtr umožňuje omezení případného nežádoucího rušení, které by mohlo způsobit chybu měření otáčení motoru a tím i chybu řízení předstihu. Pro většinu případů vyhovuje hodnota filtru nastavená na 5°.

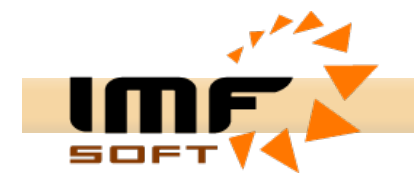

# **Obecné dotazy:**

# **Lze z funkce akcelerační brzdy určit absolutní výkon?**

• Funkce akcelerační brzdy umožňuje pouze určit relativní hodnotu výkonu, jeho poměrnou změnu a zaznamenat průběh otáček v čase.

## **Můžete zaslat schéma zapojení a seznam součástek, abych si mohl vytvořit doma plošný spoj dle svých představ?**

• Schéma žádného ze zapalování nepublikujeme. Je možné si objednat pouze kompletní sériový produkt. Případně je možné drobné přizpůsobení, snímač na vodiči aj.

## **Uchová se nastavení zapalování i při vyjmutí autobaterie?**

• Křivka předstihu a další nastavení je uloženo v mikroprocesoru v paměti EEPROM, která zaručuje dobu uchování dat 200 let.

# **Chtěl bych se zeptat, zda máte něco společného se článkem v Praktické elektronice 2003/7 (Elektronické zapalování pro motocykly s řízením předstihu) a zda je program Ignition Control s tímto zapalováním kompatibilní?**

• Autor článku *Ing. Radek Taraba* je současně autorem i námi nabízených zapalování, ale aplikace Ignition Control s tímto zapalování kompatibilní není. Původní zapalování z Praktické elektroniky je velmi jednoduchá konstrukce, založená na zcela odlišném programovém principu. Současné zapalování oproti předchozí konstrukci z PE umožňuje komunikaci s PC v reálném čase, nezávisle buzení dvou cívek, tabulku předstihu s 256 body, nízký úbytek napětí na spínacích tranzistorech, rozšířený rozsah napájecího napětí, rozšířený pracovní rozsah otáček i rozsah řízení předstihu, ukládání křivky přímo do procesoru, akcelerační brzdu, záznam doby běhu motoru a mnoho jiných nových vlastností.